#### **AutoCAD With License Key Free Download For Windows [Latest-2022]**

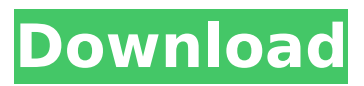

AutoCAD Product Key is a complete integrated computeraided design and drafting system. It features tools to create 2D (line, area, and vector graphics) and 3D (models, drawings, and animations) drawings. It also includes tools to manage project files and share them with other users. AutoCAD is a desktop application that requires a computer with an Intel processor, including the Pentium III and later, and a

## graphics chip with an OpenGL compatible graphics card, including the NVIDIA GeForce 4. It also requires 2GB of memory and Microsoft Windows Vista or Windows 7. History AutoCAD history AutoCAD is the product of a "decade-long" project and the first version was released on December 20, 1982. Its first version was originally called AutoCAD Drafting System. The term "AutoCAD" was adopted around 1991. The first version of AutoCAD was a desktop application and ran on computers with internal

## graphics controllers. It was released for a number of different platforms including the Atari 8-bit family, the PDP-11 and MicroVAX series computers, the Commodore Amiga and Atari ST personal computers, Apple II, C-64, and IBM PC compatible computers. AutoCAD version 1.0 was released in December 1982. It was written in assembler for the IBM PC, followed by more than 20 other versions before 2.0. It was also ported to many different platforms. The first version was not able to output

#### graphics but was able to import them from a picture file. As version 3.0, it got a graphical user interface (GUI) and began to support 3D graphics. AutoCAD was the first 3D CAD program to be written in a compiled programming language, and the first to be released on Microsoft Windows. The initial version ran on 4.77GB of 5.25MB floppy disks, and had a maximum file size of 500MB. A fixed number of 1.5MB diskettes were included with the product, and could be used to restore previous

## sessions. With the 4.2 version, Microsoft Windows 95 introduced Microsoft Windows 3.1 and was the primary platform for running AutoCAD. The Microsoft 3D environment technology used in AutoCAD is called 3D Studio. This technology was initially included in AutoCAD to import and export Autodesk DWG files. However, it is now used for all types of 3D objects and animations, including

**AutoCAD Crack+ For PC [2022]**

During the history of AutoCAD,

### and in subsequent versions, its graphics engine has been created to optimize the display of detail. Today, it is possible to create components that are super-detailed. This provides an opportunity to address a number of application design decisions, such as: choices on what level of detail to use. For example, views created in orthographic drawing planes can vary in their level of detail, while views created in perspective or skew planes will have greater detail when viewed from closer to the

## viewer. choices on how to model the detail. The levels of detail can be configured, for example, to automatically collapse away from the viewer when the latter moves beyond a certain distance. choices on whether the drawing should be displayed as a wireframe or solid model. text and raster images are usually composited in terms of layers. In a 3D model, such as a room, views can be created in perspective, orthographic, or isometric planes. A common means of implementing the

aforementioned customization and automation is to use AutoLISP. AutoLISP is used to implement a variety of applications, such as the AutoLISP Editor, which provides the ability to modify (or "customize") AutoCAD settings. Some developers have used an Autodesk Viewer to display a view of the 3D model for development and testing. The viewers include: TrueSpace MEGAView FreeViewer Using AutoLISP to modify data in AutoCAD AutoLISP is a programming language that

# allows the programmer to write scripts (subroutines) that can automatically perform tasks. This functionality is used by AutoCAD as part of the customization process, where it can be used to automate parts of the design or construction process. There are a number of built-in commands that can be

executed via the API. These include: gci (Get command), used to list and sort the objects within the current drawing sdi (Sort command), used to sort objects by various parameters gciul (Get command) - Compare

## objects on layers sdiul (Sort command) - Compare objects on layers sdiur (Sort command) - Compare objects on the Urb layer gcjul (Get command) - Compare objects on components sdjul (Sort command) - Compare objects on components sdjur (Sort command) - Compare objects on components sdi(List ca3bfb1094

Open Autodesk Autocad and add a new drawing file. Name the file "ahc1.dwg", and then save. Start up XAMPP and access the domain root and your domain username and password and go to the following directory, xampp/htdo cs/joomla/user-management/. Upload the.rar and.zip files into the Joomla and FTP/Filezilla at " htdocs/joomla/usermanagement/". Rename ahc1.dwg to ahc.dwg and overwrite. References

Category:XML Category:Free BSD software Category:Publicdomain software with source codeBaburam Bhattarai Baburam Bhattarai (born 30 August 1937) is a Nepalese former swimmer. He competed in the men's 200 metre breaststroke at the 1960 Summer Olympics. References Category:1937 births Category:Living people Category:Nepalese male swimmers Category:Olympic swimmers of Nepal Category:Swimmers at the 1960 Summer Olympics

## Category:Place of birth missing (living people)Frequently Asked Questions How to Apply Application for International Students How to Apply (1) Overseas Students: The following steps must be followed to apply: a. Fill out the application form; b. Make copies of all the documents indicated in the application form. c. For more information, you can contact our office at the following number: Office of International Student Affairs Department of Admissions Lee Hall University 1701 Augusta

## Drive Dallas, TX 75252-9113 Phone: 214.748.1222; e-mail: international@lehall.edu Important Notes (1) Deadline for the applications are March 15th. (2) The application fee is \$20 (USD). (3) The application fee must be paid online. (4) The original application will be returned to the student, (5) Applications will not be accepted after the deadline. (1) Deadline for the applications are March 15th. (2) The application fee is \$20 (USD). (3) The application fee must be paid online. (4) The original

#### application will be returned to

**What's New In AutoCAD?**

Approved Markup Assist: Microsoft® Word documents or Adobe® Acrobat® Portable Document Format (PDF) files containing drawing instructions. (video: 1:16 min.) Edit Drawing Function: Edit drawings offline with a mobile device using the integrated annotation tool. New AutoCAD 2023 features include many improvements and performance enhancements. Here's what you can look forward to in AutoCAD. (Note:

New features described in this article may not be available for use with certain versions of AutoCAD. For more information on the features available to you, select AutoCAD version from the Help menu. The

"Availability" column of the AutoCAD 2013 Compatibility Chart indicates if the feature is available for the version you're currently using. If you have AutoCAD 2013 Standard, you have the most current features and compatibility.) Approved Markup Assist and Markup Import in AutoCAD 2023 It's

#### easy to add feedback to your drawings. Use the DesignCenter tool to display and annotate a PDF or Microsoft Word document. Easily incorporate feedback from any annotation into your design. The Drafting Template (.dwt) annotation format is supported. Approved Markup Assist is available for both paper and PDF sources. If you annotate a paper drawing, you'll see the markup appear in the DesignCenter. If you annotate a PDF or Word file, you'll see the markup appear in a document window as you

## create the markup. In DesignCenter, the DesignCenter toolbar button changes to include the Approved Markup Assist button. Markup Import is enabled, and the red circle appears on the right of the DesignCenter toolbar button. You'll see the same buttons on the ribbon. Instead of DesignCenter, a pop-up menu will appear for each drawing. The menu will contain a Markup Tools item that includes Approved Markup Assist and Markup Import. When you're done annotating, you can close

## the DesignCenter, or you can choose Drafting Templates to exit DesignCenter without closing the drawing. Rapidly Send and Incorporate Feedback In AutoCAD 2012, you had to review an image of a printed page, add notes, and print out the drawing with the Notes written on it. For the 2014 release of AutoCAD, you could annotate a paper drawing and use

**System Requirements:**

Minimum: OS: Windows 7, Windows 8.1, Windows 10 Processor: Intel Core i5-4590S, AMD Ryzen 5 1600X Memory: 8GB RAM Graphics: NVIDIA GeForce GTX 970, AMD Radeon R9 390 DirectX: Version 11 Storage: 8GB available space Recommended: OS: Windows 10, Windows 8.1 Processor: Intel Core i7-8700K, AMD Ryzen 7 1700X Memory: 16GB RAM Graphics:

Related links:

<https://www.grenobletrail.fr/wp-content/uploads/2022/07/AutoCAD-19.pdf> https://sonidocool.com/wp-content/uploads/2022/07/AutoCAD\_ Crack\_Download\_Latest.pdf <https://www.nzangoartistresidency.com/wp-content/uploads/2022/07/AutoCAD-5.pdf> <http://hudginsenterprises.com/autocad-free-registration-code-free-mac-win-latest/> <https://my.vioo.world/wp-content/uploads/2022/07/23173927/sumbre.pdf> <http://yogaapaia.it/archives/63473> [https://www.linkmystores.com/wp](https://www.linkmystores.com/wp-content/uploads/2022/07/AutoCAD__Registration_Code_3264bit_Latest_2022.pdf)[content/uploads/2022/07/AutoCAD\\_\\_Registration\\_Code\\_3264bit\\_Latest\\_2022.pdf](https://www.linkmystores.com/wp-content/uploads/2022/07/AutoCAD__Registration_Code_3264bit_Latest_2022.pdf) [https://buycannabisstocksinvestments.com/wp](https://buycannabisstocksinvestments.com/wp-content/uploads/2022/07/AutoCAD__Crack_Keygen_Full_Version_Download_MacWin.pdf)[content/uploads/2022/07/AutoCAD\\_\\_Crack\\_Keygen\\_Full\\_Version\\_Download\\_MacWin.pdf](https://buycannabisstocksinvestments.com/wp-content/uploads/2022/07/AutoCAD__Crack_Keygen_Full_Version_Download_MacWin.pdf) <https://thelacypost.com/autocad-crack-activator-3264bit/> <http://www.giffa.ru/who/autocad-crack-with-full-keygen-download-x64/> [https://calibikemedia.s3.us-west-1.amazonaws.com/wp](https://calibikemedia.s3.us-west-1.amazonaws.com/wp-content/uploads/2022/07/23103926/AutoCAD-14.pdf)[content/uploads/2022/07/23103926/AutoCAD-14.pdf](https://calibikemedia.s3.us-west-1.amazonaws.com/wp-content/uploads/2022/07/23103926/AutoCAD-14.pdf) <https://gretchenscannon.com/2022/07/23/autocad-crack-3264bit-latest-2022/> <https://swapandsell.net/2022/07/23/autocad-23-1-crack-free-mac-win-latest-2022/> <https://lasdocas.cl/autocad-22-0-crack-free-download-win-mac/> [https://elsabioroble.com/wp](https://elsabioroble.com/wp-content/uploads/2022/07/AutoCAD__Activation_Key_Download_PCWindows_2022.pdf)[content/uploads/2022/07/AutoCAD\\_\\_Activation\\_Key\\_Download\\_PCWindows\\_2022.pdf](https://elsabioroble.com/wp-content/uploads/2022/07/AutoCAD__Activation_Key_Download_PCWindows_2022.pdf) [https://mocambique.online/wp](https://mocambique.online/wp-content/uploads/2022/07/AutoCAD__Crack__Torrent_Activation_Code_X64.pdf)[content/uploads/2022/07/AutoCAD\\_\\_Crack\\_\\_Torrent\\_Activation\\_Code\\_X64.pdf](https://mocambique.online/wp-content/uploads/2022/07/AutoCAD__Crack__Torrent_Activation_Code_X64.pdf) [https://kirschenland.de/wp](https://kirschenland.de/wp-content/uploads/2022/07/AutoCAD__Crack__Activator_MacWin_Updated2022.pdf)[content/uploads/2022/07/AutoCAD\\_\\_Crack\\_\\_Activator\\_MacWin\\_Updated2022.pdf](https://kirschenland.de/wp-content/uploads/2022/07/AutoCAD__Crack__Activator_MacWin_Updated2022.pdf) [https://majestykart.com/wp](https://majestykart.com/wp-content/uploads/2022/07/AutoCAD__Crack_Incl_Product_Key_Free_2022_New.pdf)[content/uploads/2022/07/AutoCAD\\_\\_Crack\\_Incl\\_Product\\_Key\\_Free\\_2022\\_New.pdf](https://majestykart.com/wp-content/uploads/2022/07/AutoCAD__Crack_Incl_Product_Key_Free_2022_New.pdf)

[https://unoticket.com/wp-content/uploads/2022/07/AutoCAD\\_Crack\\_\\_\\_PCWindows.pdf](https://unoticket.com/wp-content/uploads/2022/07/AutoCAD_Crack___PCWindows.pdf) <https://online-kassa.store/online-kassy/autocad-24-2-download-updated-2022/>